# **Download Adobe Photoshop 7.0.1 Free**

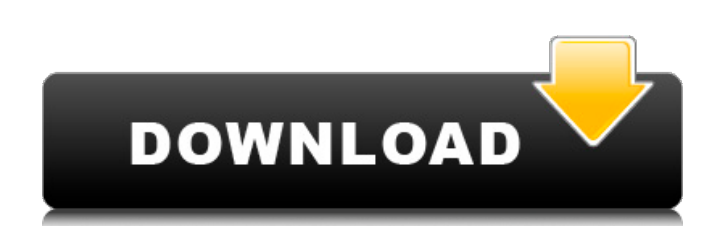

### **Adobe Photoshop 7.01 Software Free Download Crack Activation PC/Windows**

You can also study the Photoshop features from a book, including many that deal with Photoshop features that are not covered in this book, such as editing video, audio, and still images. \_ Working in Photoshop is quite a b separately, which can be helpful when editing a large number of images, whereas Photoshop enables you to work only on the currently active layer.\_## Choosing a Budget Budgeting is one of the most important elements of prof charge for the images you create.

# **Adobe Photoshop 7.01 Software Free Download Crack + (Updated 2022)**

This tutorial teaches you how to install and use Photoshop Elements in Windows 10. For macOS, see the Mac version of this tutorial. Step 1: Install Adobe Photoshop Elements installer from Adobe's website. In a web browser, download folder. You may have to create the folder if it does not already exist. Double-click the Photoshop Elements installer. Step 3: Create a New File in Photoshop Elements, use the Create Document command. Click the Cr canvas. If you already have an image file open, Photoshop Elements automatically displays the image as a preview. You can use this image as a place to work with your new document before saving it. Click the Share button ag new image using the tools in the toolbox. For example, you can resize your image, add text to the image, add text to the image, fill in parts of the image with color, and other editing tasks. Notes: Photoshop Elements has image file format, you save in the image file format, but as a new document. Step 5: Create an Image Mask To create a mask in Photoshop Elements, follow these steps: Click the Create Mask icon in the Image Toolbox. Click t dialog box. Notes: You can select only part of an image to create a mask that covers only that part of the image. You can delete a mask, making it disappear. You can also edit a mask and add a new mask. Step 6: Move the Im

# **Adobe Photoshop 7.01 Software Free Download Keygen Full Version Free Download**

@import"../../styles/base.less"; @import "../../styles/defaults.less"; .views-menu-form { display: inline-block; } .views-menu-form\_title { margin: 0; } .views-menu-form\_field { min-width: 100%; position: relative; } .view Q: Convert array to JSON and save to Mongo I have an array stored in Mongo which I need to convert to JSON and save it. I need to do that because I need to change the script that is saving that array in Mongo and can't as "hello"} But it does not change anything in my database when I change the PHP script. The script in PHP looks like this: if(! \$conectado ){ \$pdo = new PDO( DB\_HOST, DB\_USER, DB\_PASSWORD ); \$pdo->setAttribute( PDO::ATTR\_ERR Stitle = Sarray->Title; Smessage = Sarray->Message; Sresult = Spdo->prepare( "INSERT INTO posts ("date", "title", "message") VALUES (?,?,?)"); Sresult->execute( Sdate, Stitle, Smessage); The Srow variable is the one that r

Q: Сколько значит именно три вложенности? Не стоит думать, что система записывает три вложенности. То есть, в какой момент его выделяет и записывает память в памяти базы данных? А: Каждая структура кучи - объект - это в о what scenario the RuntimeServices have different functionality from the Runtime? A: For a single service on a single machine it makes sense to use the RuntimeService. For services which will be running on a farm of machine runtime services are running on the server where your web application is. In ASP.NET the runtime services are the parts of the framework that make sure that your application will function even if something goes wrong. For web site, the

### **What's New In?**

# **System Requirements:**

IMPORTANT: Purchase your copy of Legion at the Steam store to access the Steamworks Community, which includes the Special Edition, the Steam Trading Cards, and the exclusive Dynamic Theme. The Dungeons & Dragons® Legion®: wide variety of new units to fight with, including new monsters, Heroes, and upgrades. A highly detailed randomized map generation system. An innovative reinforcement mechanic,

<https://mandarinrecruitment.com/system/files/webform/cs6-adobe-photoshop-download-for-pc.pdf> <https://www.supherbswholesale.ca/wp-content/uploads/2022/07/talule.pdf> <https://authorwbk.com/2022/07/01/photoshop-7-full-version/> [http://www.skyhave.com/upload/files/2022/07/yefounAUyXraYevBexEf\\_01\\_7e1641f09df20f1958d1b025efe69b80\\_file.pdf](http://www.skyhave.com/upload/files/2022/07/yefounAUyXraYevBexEf_01_7e1641f09df20f1958d1b025efe69b80_file.pdf) <http://jaxskateclub.org/2022/07/01/download-adobe-photoshop-cs3/> <https://bloomhomeeg.com/wp-content/uploads/2022/07/lawsar.pdf> [https://www.sosho.pk/upload/files/2022/07/BqeWwPvzCEdVVDotlLQ8\\_01\\_7e1641f09df20f1958d1b025efe69b80\\_file.pdf](https://www.sosho.pk/upload/files/2022/07/BqeWwPvzCEdVVDotlLQ8_01_7e1641f09df20f1958d1b025efe69b80_file.pdf) <https://jobdahanday.com/photoshop-cs6-ultimate-crack/> <https://iranskillhouse.com/blog/index.php?entryid=3493> <https://ehr.meditech.com/system/files/webform/resumes/adobe-photoshop-trial-free-download.pdf> <https://ksycomputer.com/wp-content/uploads/2022/07/zymeotsk.pdf> [https://www.wnewbury.org/sites/g/files/vyhlif1436/f/uploads/policy\\_on\\_rental\\_of\\_town\\_facilities\\_and\\_application\\_08\\_06\\_2018\\_0.pdf](https://www.wnewbury.org/sites/g/files/vyhlif1436/f/uploads/policy_on_rental_of_town_facilities_and_application_08_06_2018_0.pdf) <https://www.ptreb.com/sites/default/files/webform/gualaq854.pdf> <https://www.algeco.pt/system/files/webform/recevoir-un-devis/adobe-photoshop-free-download-for-windows-10-bagas31.pdf> <https://ebbsarrivals.com/2022/07/01/how-to-use-photoshop-in-pc/> <https://pes-sa.com/sites/default/files/webform/mygnjar926.pdf> [https://gaming-walker.com/upload/files/2022/07/i5zGtWtPSqxSv4fptRTw\\_01\\_7dec047a0b1f2b1b0e1b67b4a080f65b\\_file.pdf](https://gaming-walker.com/upload/files/2022/07/i5zGtWtPSqxSv4fptRTw_01_7dec047a0b1f2b1b0e1b67b4a080f65b_file.pdf) <https://www.vakummakinesiservisi.com/photoshop-creative-cloud-2017-full-free-download/> <https://www.hotels-valdys.fr/wp-content/uploads/2022/07/sandvyg.pdf> <http://shippingcasesnow.com/?p=5115>